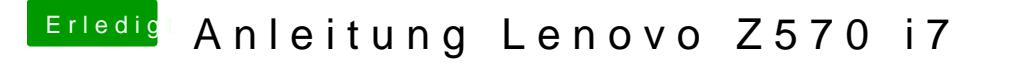

Beitrag von Snickers28 vom 19. August 2013, 19:03

Meinste das klappt auch bei einem Z570 mit i5 CPU?

(ich werde es probieren sobald ich eine Festplatte habe aber eine voreins schlecht)